这是我根据回帖安装的所有包(图一所示),我没有改动任何运行批处理文件报了,图二的 错误,然后我改了 ccs 的路径改成了图三我自己的路径, 然后又报出了图四的错误

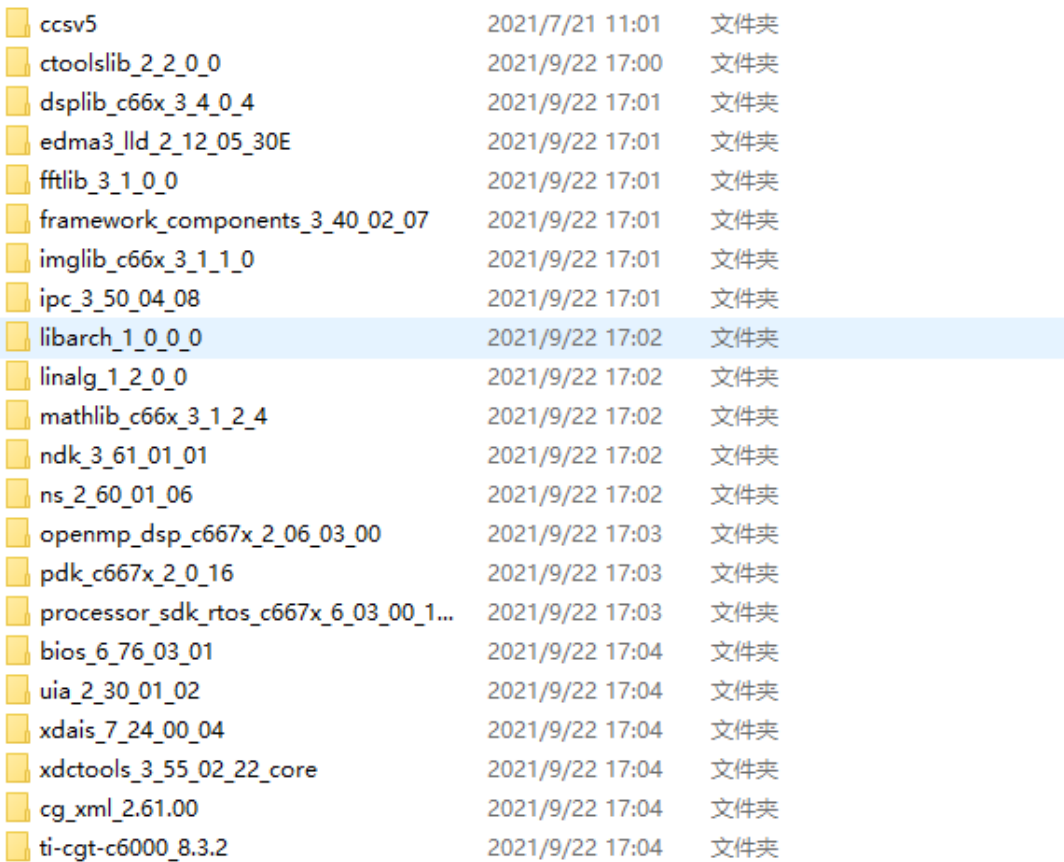

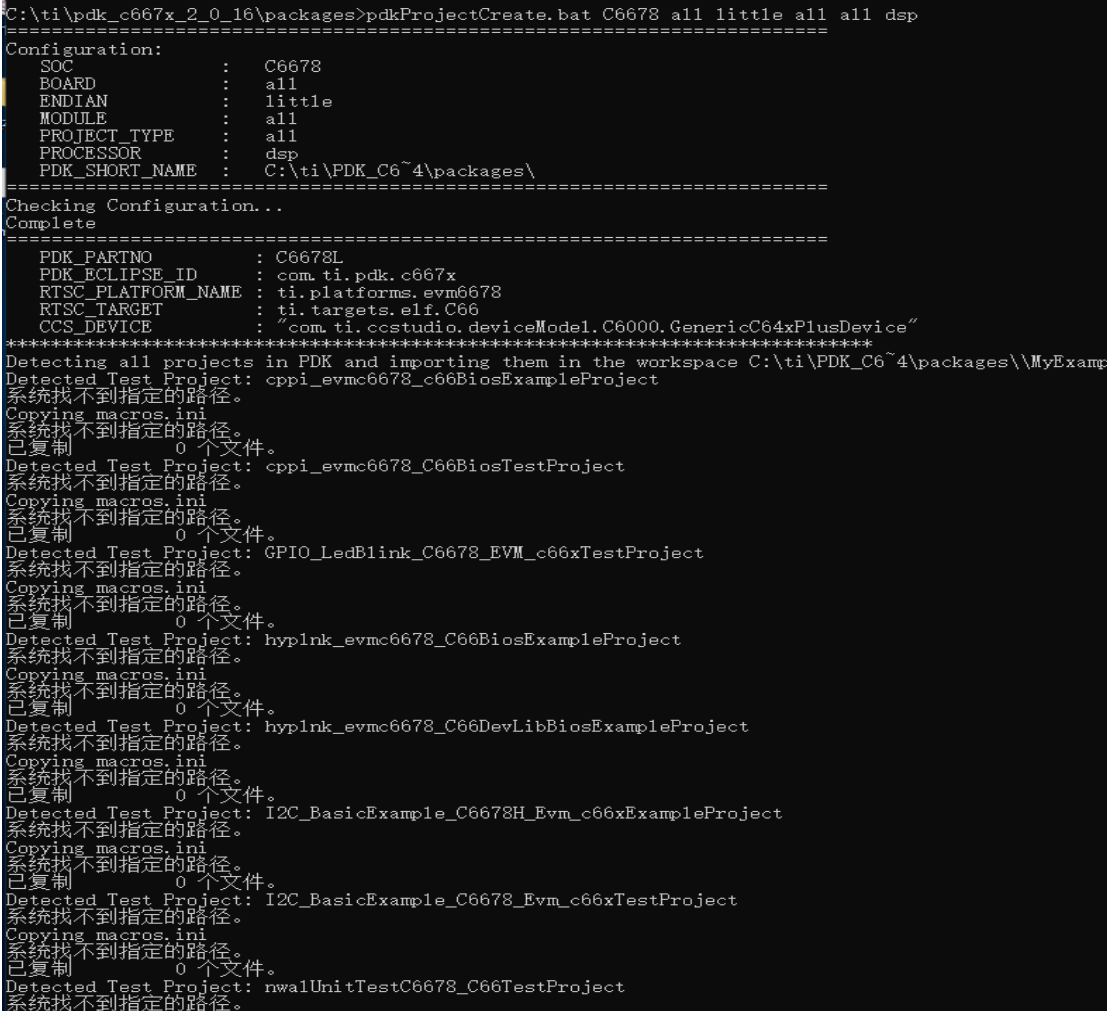

448 if not defined CCS\_INSTALL\_PATH (<br>449 set CCS\_INSTALL\_PATH=C:/ti/ccsv5<br>450 )

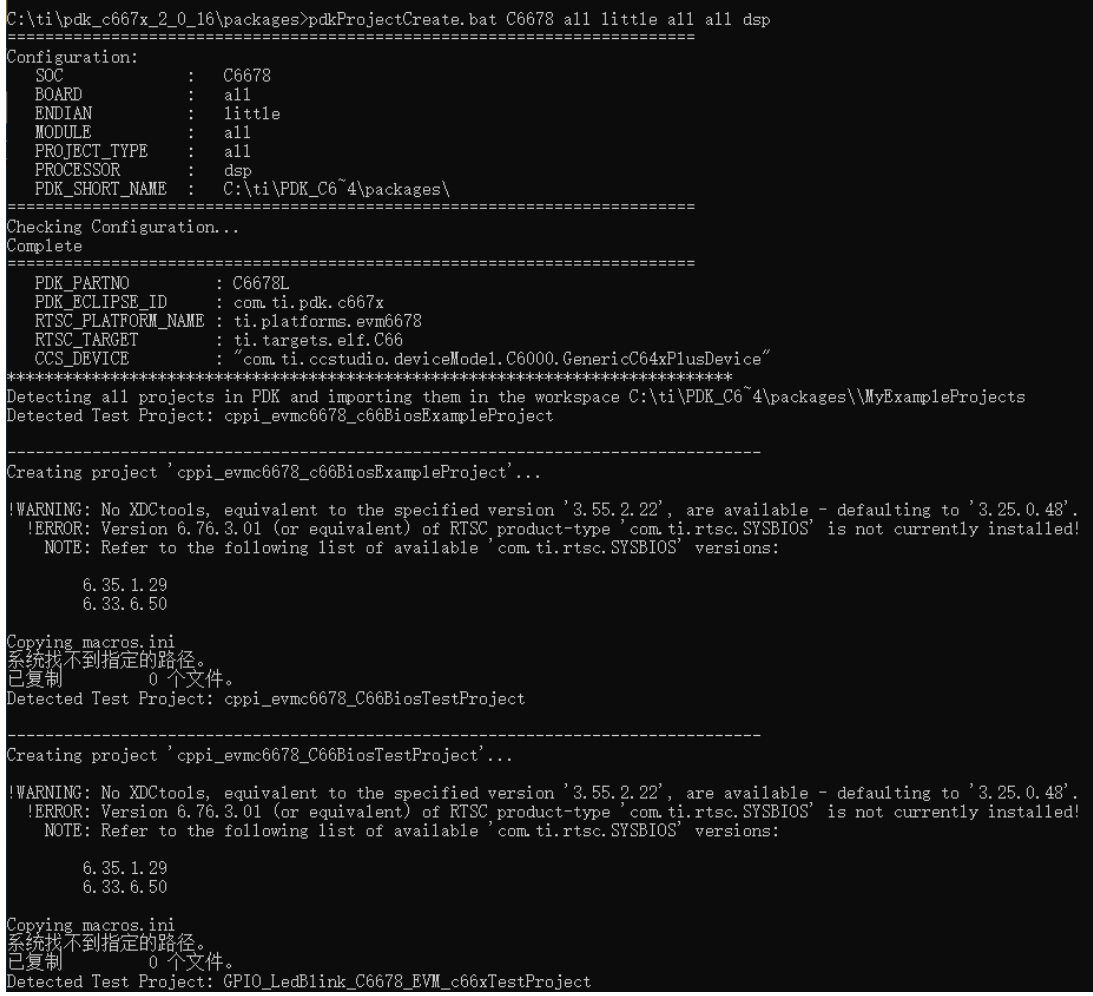